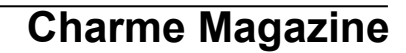

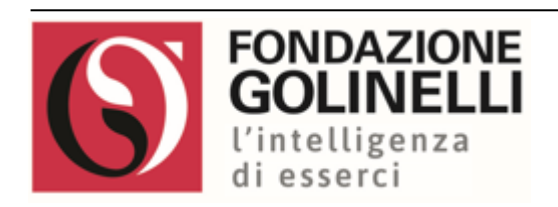

 **9 aprile 2023 Pagina 1 di 1** 

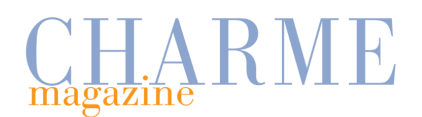

Due le esposizioni che celebrano i 500 anni dalla nascita dello scienziato Ulisse Aldrovandi, nato a Bologna nel 1522. A Palazzo Poggifino al 28 maggio è aperta la mostra "L'altro Rinascimento", che espone le raccolte naturalistiche dell'Università di Bologna, in gran parte mai esposte prima ([L'altro](https://aptservizi.dmanalytics2.com/click?u=https%3A%2F%2Fwww.bolognawelcome.com%2Fit%2Feventi%2Fmostre-esposizioni%2Flaltro-rinascimento-ulisse-aldrovandi-e-le-meraviglie-del-mondo&i=11&d=2FG71-YtTWWM87F9TC7CNg&e=charmegroup%40gmail.com&a=YX5CGdY8TiSgrpx8LCxqUQ&s=UDlwh989ZMU) [Rinascimento. Ulisse Aldrovandi e le meraviglie del – Bologna Welcome\)](https://aptservizi.dmanalytics2.com/click?u=https%3A%2F%2Fwww.bolognawelcome.com%2Fit%2Feventi%2Fmostre-esposizioni%2Flaltro-rinascimento-ulisse-aldrovandi-e-le-meraviglie-del-mondo&i=11&d=2FG71-YtTWWM87F9TC7CNg&e=charmegroup%40gmail.com&a=YX5CGdY8TiSgrpx8LCxqUQ&s=UDlwh989ZMU).

*L'altro Rinascimento. Ulisse Aldrovandi e le meraviglie* del mondo

Il padre delle Scienze naturali è anche al centro dell'esposizione "Oltre lo spazio, oltre il tempo. Il sogno di Ulisse Aldrovandi" al Centro Golinelli, sempre fino al 28 maggio, con opere di Giacomo Balla, Mattia Moreni, Nicola Samorì e altri ([nuova mostra: oltre lo spazio, oltre il tempo. il sogno di](https://aptservizi.dmanalytics2.com/click?u=https%3A%2F%2Fwww.fondazionegolinelli.it%2Fit%2Fnews%2Fnuova-mostra-oltre-lo-spazio-oltre-il-tempo-il-sogno-di-ulisse-aldrovandi&i=12&d=2FG71-YtTWWM87F9TC7CNg&e=charmegroup%40gmail.com&a=YX5CGdY8TiSgrpx8LCxqUQ&s=BFaRRkNYzIE) [ulisse aldrovandi\)](https://aptservizi.dmanalytics2.com/click?u=https%3A%2F%2Fwww.fondazionegolinelli.it%2Fit%2Fnews%2Fnuova-mostra-oltre-lo-spazio-oltre-il-tempo-il-sogno-di-ulisse-aldrovandi&i=12&d=2FG71-YtTWWM87F9TC7CNg&e=charmegroup%40gmail.com&a=YX5CGdY8TiSgrpx8LCxqUQ&s=BFaRRkNYzIE).

*Oltre lo spazio, oltre il tempo. Il sogno di Ulisse Aldrovandi, foto di Rodolfo Giuliani Fotoreporter*